## How to create accessible hover text with WIX.

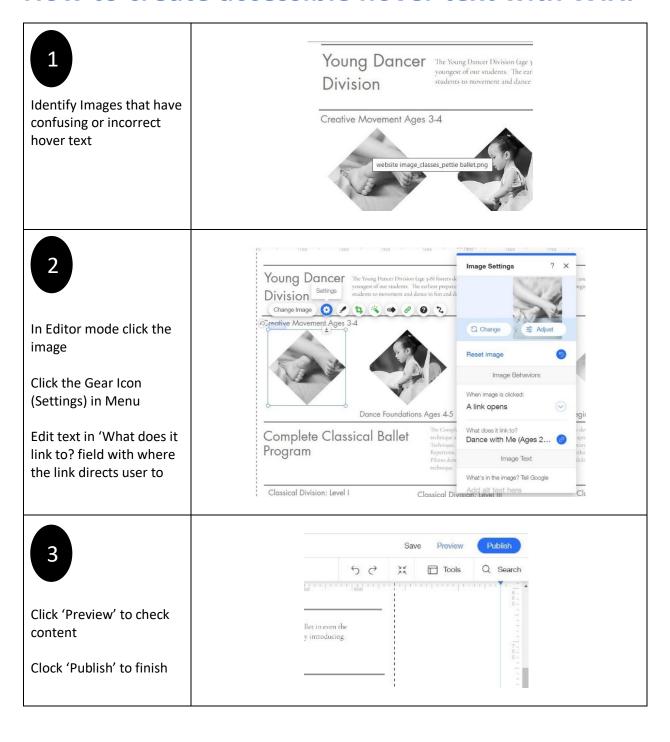